# **LEITURA E PRODUÇÃO DE TEXTOS ACADÊMICOS ROTEIRO PARA APRESENTAÇÃO DO PROJETO DE PESQUISA**

**COMPONENTES OBRIGATÓRIOS (FONTE:** ABNT - NBR 15287- válida a partir de 30.01.2006)

#### **1. ELEMENTOS PRÉ-TEXTUAIS**

- **Folha de rosto** (com nome da Instituição, nome dos membros do grupo, título do projeto, local e data).
- **<del></del> Resumo**

Após o resumo, **SE HOUVER**, INDICAR NESTA ORDEM (em folhas distintas para cada um dos itens)

- $\frac{1}{2}$  Lista de figuras
- **L**ista da tabela
- $\leftarrow$  Lista de abreviaturas e siglas
- $\pm$  Lista de símbolos
- **Sumário** indicação dos elementos textuais numerados, além da identificação das Referências (sem numeração), e o número das páginas em que eles se encontram.

#### **2. ELEMENTOS TEXTUAIS**

- 1. **Introdução** de que consta tema, justificativa, problema, hipótese e objetivos (geral e específicos). A introdução deve ser elaborada em parágrafos, num texto "corrido", sem subtópicos. É possível também organizá-la com subtópicos, mas **não** vamos adotar essa formatação na apresentação do nosso projeto.
- 2. **Fundamentação teórica** de que deve constar o que foi apresentado na etapa "Revisão da Literatura". Não se esqueça de fazer a citação das fontes consultadas de acordo com a ABNT – NBR 10520
- **3. Metodologia**
- **4. Resultados Esperados**
- **5. Cronograma**
- **6. Orçamento**

#### **3. ELEMENTOS PÓS-TEXTUAIS**

**Referências** - **em ordem alfabética**, já que vamos usar o sistema autor-data, de acordo com a ABNT – NBR 6023.

#### **SE HOUVER**, INDICAR NESTA ORDEM

- ANEXOS (material de outro autor, que, sendo necessário para a compreensão do texto, é disponibilizado ao leitor).
- APÊNDICE (material produzido pelo próprio autor). ANEXOS e APÊNDICES são identificados por letras: ANEXO A, ANEXO B...

## **REGRAS GERAIS DE APRESENTAÇÃO GRÁFICA**

#### **FORMATO**

- **↓** Papel A4
- Impressão somente no anverso da folha
- Fonte: Arial 11 ou Times New Roman  $12$

Obs.: Excetuam-se apenas as citações de mais de 3 linhas, notas de rodapé, paginação e legenda das ilustrações e de tabelas, que devem ser em tamanho menor e uniforme. No caso de citações de mais de 3 linhas, deve-se observar um recuo de 4 cm da margem esquerda.

#### **MARGEM**

- **Margem esquerda e superior: 3 cm**
- $\bigcup$  Margem direita e inferior: 2 cm

#### **ESPAÇAMENTO**

- Todo o texto deve ser digitado com espaço 1,5 entrelinhas. Excetuam-se apenas as citações de mais de 3 linhas, notas de rodapé, referências, paginação e legenda de ilustrações e tabelas, em que se deve usar espaço simples.
- As referências, ao final do projeto, devem ser separadas entre si por um espaço simples.
- Os títulos das subseções devem ser separados do texto que os precede ou os sucede por dois espaços de 1,5.
- ↓ O título do projeto na folha de rosto deve ser centralizado no meio da página.

#### **INDICATIVOS DE SEÇÃO**

↓ O indicativo de seção é alinhado na margem esquerda, precedendo o título, dele separado por um espaço. Não se usa hífen ou ponto entre o número da seção e a sua denominação.

Exemplo:

**5 CRONOGRAMA** 

#### **5. PAGINAÇÃO**

- Todas as folhas do projeto, a partir da folha de rosto, devem ser contadas, mas **não** numeradas.
- A numeração é colocada na primeira folha da parte textual, em algarismos arábicos, no canto superior ou inferior direito da folha.

#### **6. CITAÇÕES**

As citações devem seguir o sistema autor-data e de acordo com a ABNT – NBR 10520.

#### **7. ABREVIATURAS E SIGLAS**

 Mencionada pela primeira vez no texto, a forma completa do nome precede a abreviatura ou a sigla colocada entre parênteses. Exemplo:

Associação Brasileira de Normas Técnicas (ABNT)

### **8. ILUSTRAÇÕES**

 As **Figuras** – **desenhos, esquemas, fluxogramas, fotografias, gráficos, mapas, plantas**, etc. – devem ser identificados na parte superior, precedidas da palavra **Figura**, seguida de seu número de ordem de ocorrência no texto, em algarismos arábicos, e de seu título ou legenda explicativa; na parte inferior, deve ser informada a fonte.

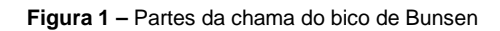

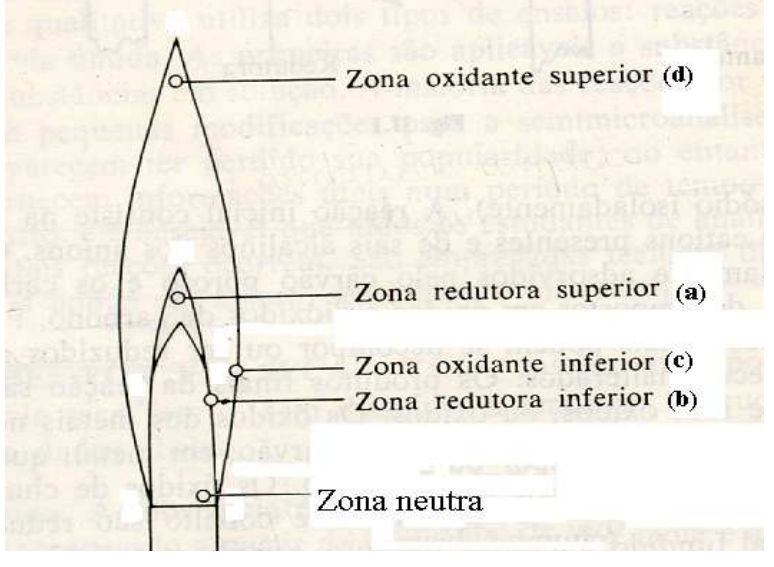

**Fonte: Brady; Humiston, 1995** 

#### **9.QUADROS**

↓ Os quadros são formados por linhas horizontais e verticais, sendo, portanto, "fechados". Eles **são usados para apresentar resultados qualitativos (textos). Exemplo:** 

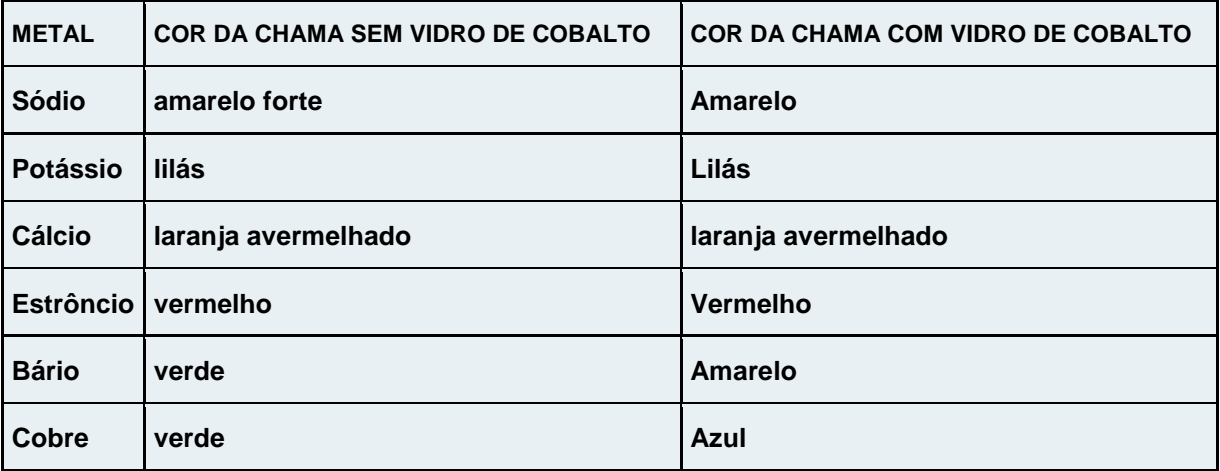

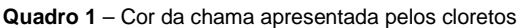

**Fonte:** Autor

#### **10. TABELAS**

 $\ddot{\bullet}$ Devem ser apresentadas sem bordas laterais, com designação, número e título acima da tabela e fonte abaixo dela. Não se usam linhas verticais; as horizontais são usadas apenas para limitar a tabela e isolar as expressões que encimam as colunas. Uma tabela normalmente apresenta resultados quantitativos (números). Exemplo:

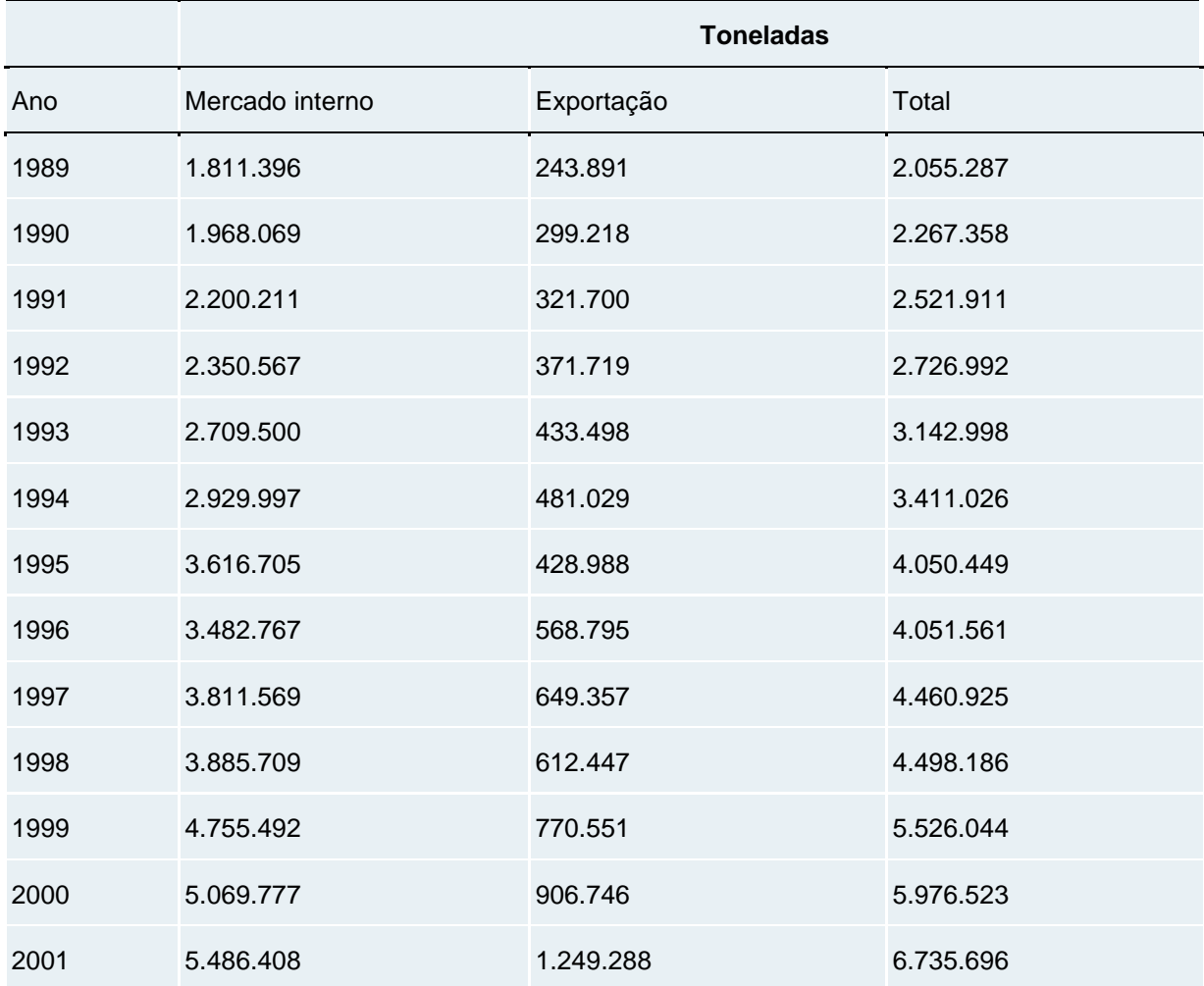

**Tabela 1 - Produção de carne de frango no Brasil – Série Histórica (1989-2001)** 

**Fonte**: ABEF Associação Brasileira dos Produtores e Exportadores de Frangos, 2003